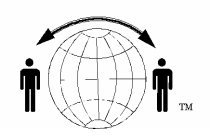

## **Personal Satellite Network, Inc.**

10317 Amberleigh Court, Manassas, VA. 20110-6616 703-330-9028 voice & 703-995-0771 fax www.skyhelp.net

## **Globalstar and USB adapters 1-05**

Globalstar phones interface to computers using a 9-pin serial port, also known as a DB9 connector or a COM port. In order to conserve space, many new laptops do not have a serial port. Other computers may have a serial port, but the serial port may already be assigned to another device (e.g., GPS or PalmPilot) or the serial port may not be functioning properly. In any of these cases, you will need to ADD a serial port to your computer before you can hook your computer to the data port of a Globalstar phone. The most common way of adding a serial port to a computer is to use a USB-to-serial adapter. We recommend the following devices, which can either be ordered over the internet (www.amazon.com) or from your local electronics store: For Microsoft Windows PC systems:

1. Radio Shack. This is about a 6-foot cable. It gives you enough cord so that you can comfortably place the phone where it has a good view of the sky and place the laptop out of the weather and where you don't get too much glare.

2. Belkin F5U109. If you use this cable, use it in conjunction with a high quality serial cable (about 6 ft).

3. IO Networks Edgeport (several models available). Use one of the Edgeport USB-toserial port adapters if you need several serial ports. For example, if you want to hook up your Globalstar phone, your PalmPilot HotSync, your GPS, and your Nav station, all at the same time, use an Edgeport.

For Macintosh computers:

1. MacOS versions 8, 9, and 10. Use a "Keyspan" adapter.

2. MacOS 8 and 9 only. Possible to use the "Belkin F5U109". This adapter does NOT work with OS 10 (OSX).

Install and test the adapter per the manufacturer's instructions. Once you have a serial port installed, you will be able to proceed with hooking up the Globalstar data service.